## FSV: Menü Rechtestelle

17.05.2024 03:33:06

## **FAQ-Artikel-Ausdruck**

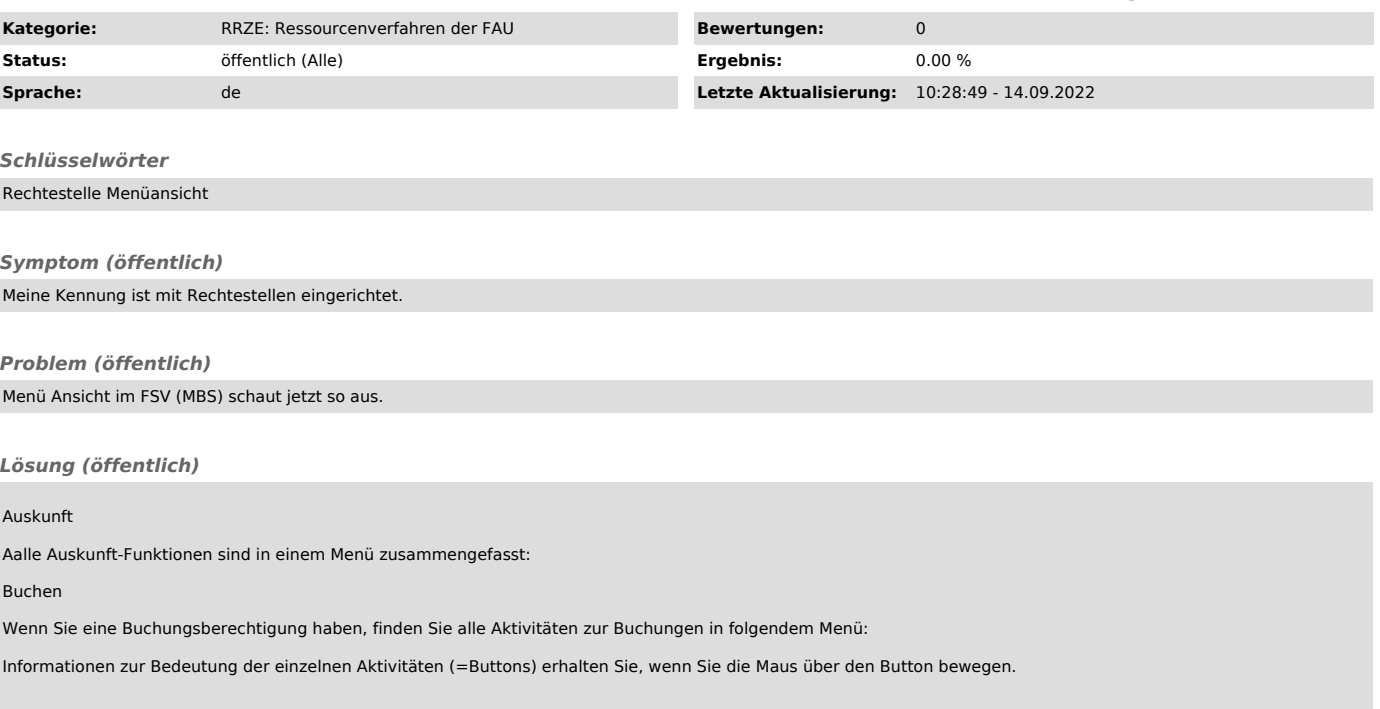